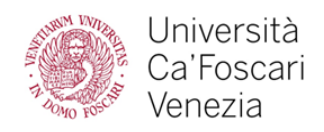

### Domanda 1 (esercitazione)

Utilizzando il computer a disposizione il candidato scriva un esempio di codice in PHP che invoca una funzione che può generare un'eccezione, l'eccezione deve essere catturata e gestita.

### Domanda 2

Il candidato descriva il concetto di trigger in un database relazionale

### Domanda 3

Il candidato esponga a cosa serve il linguaggio CSS, in particolare cosa sono i selettori e come si usano.

### Domanda 4

Il candidato descriva quali sono i principali attori previsti dal GDPR nel trattamento dei dati personali

### Leggere e tradurre

If you are working with a content management system, blogging platform, or e-commerce application, you will probably log into a special administration section of the website to control it. The tools provided in the administration sections of these sites usually allow you to edit parts of the page rather than the entire page, which means you will rarely see the <html>, <head>, or <br/>body> elements.

Looking at the content management system on the opposite page, you have a box that allows you to enter a title for the page, another box for the main article, a way to enter a publication date, and something to indicate which section of the site this page belongs in. For an e-commerce store, you might have boxes that allow you to enter a title for the product, a description of the product, its price, and the quantity available. (J.Duckett, HTML and CSS design and build websites, p.33)

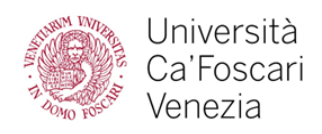

Domanda 1 (esercitazione)

Utilizzando il computer a disposizione il candidato scriva un esempio di codice in PHP che richiama un webservice rest (example.com/wsrest.php) ipotizzando delle possibili funzioni messe a disposizione dal server e indicando come il client le può gestire.

## Domanda 2

Il candidato descriva il concetto di join in un database relazionale descrivendo i vari tipi di join

### Domanda 3

Il candidato esponga le caratteristiche della tecnologia ajax con alcuni esempi pratici.

# Domanda 4

Il candidato descriva il concetto di accessibilità di un sito web fornendo qualche esempio pratico

### Leggere e tradurre

In order to make code easier to read, web page authors often add extra spaces or start some elements on new lines.

When the browser comes across two or more spaces next to each other, it only displays one space. Similarly if it comes across a line break, it treats that as a single space too. This is known as white space collapsing.

You will often see that web page authors take advantage of white space collapsing to indent their code in order to make it easier to follow.

(J.Duckett, HTML and CSS design and build websites, p.47)

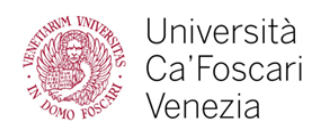

Domanda 1 (esercitazione)

Utilizzando il computer a disposizione il candidato scriva un esempio di un trigger in PL/SQL per gestire un campo auto-incrementale in una tabella Oracle.

Domanda 2

Il candidato descriva il concetto di ereditarietà delle classi nel linguaggio PHP, fornendo qualche esempio

### Domanda 3

Il candidato esponga il concetto di chiave primaria e chiave esterna in un database relazionale.

# Domanda 4

Il candidato esponga i principali rischi di sicurezza di un applicativo web e le principali contromisure da adottare.

### Leggere e tradurre

The border attribute was used on both the <table> and <td> elements to indicate the width of the border in pixels.

The bgcolor attribute was used to indicate background colors of either the entire table or individual table cells. The value is usually a hex code (which we discuss on pages 249-252).

When building a new website you should use CSS to control the appearance of the table rather than these attributes. They are only covered here because you may come across them if you look at the code of older websites.

(J.Duckett, HTML and CSS design and build websites, p.138)

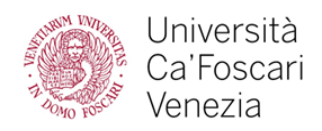

#### Domanda 1 (esercitazione)

Utilizzando il computer a disposizione il candidato scriva un esempio di un trigger in PL/SQL per gestire automaticamente i campi created\_at e updated\_at (rispettivamente data e ora di creazione e ultima modifica) in una tabella oracle.

#### Domanda 2

Il candidato esponga il concetto di costruttori e distruttori in PHP fornendo qualche esempio pratico.

#### Domanda 3

Il candidato definisca il concetto di webservice indicando le varie tipologie e fornendo alcuni esempi pratici.

#### Domanda 4

Il candidato esponga il concetto di privacy by design nello sviluppo di un applicativo secondo i principi del GDPR.

#### Leggere e tradurre

A bounded loop has a loop iteration limit and hence executes till that boundary is met. To restrict it to that finite number of iterations, the number of iterations is easily visible in the loop condition or in loop statements and the language constructs assure that it won't loop beyond that. Again, an unbounded loop iterates until a certain condition is met and the condition can be controlled from inside the loop. Bounded loops are also called count-controlled loops as you can control the iteration count with the help of language constructs; similarly, unbounded loops are condition-controlled loops.

In PHP, while, do...while, and for are all unbounded loops and, regardless of the loop control portion (entry controlled or exit controlled), they are almost the same. We will look at examples of these looping techniques and their application in different use cases.

(A.Busuioc, D.Carr, M.Gray, The PHP Worksop, p.92)

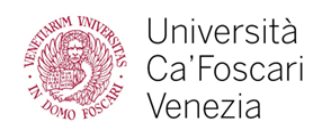

## Domanda 1 (esercitazione)

Utilizzando il computer a disposizione il candidato scriva un esempio di codice in HTML, CSS (con l'uso della libreria Bootstrap) ed eventualmente Javascript che visualizza una finestra modale con pulsante di chiusura.

### Domanda 2

Il candidato esponga in concetto di indice in un database relazionale fornendo qualche esempio pratico

### Domanda 3

Il candidato esponga la differenza tra il concetto di classe e il concetto di interfaccia nel linguaggio PHP fornendo alcuni esempi pratici

### Domanda 4

Il candidato esponga la struttura generale dell'Ateneo nei suoi principali organi e unità organizzative

### Leggere e tradurre

To understand how an application loads in a browser, or how it gets data from a server, it is important to know about the Request-Response cycle. The Request-Response model is used extensively and it's not only applicable to web applications (such as using a browser). In fact, it's also used in the communication between machines; for example, for fetching data from a database, which involves the application system on one side and the database system on the other side. In this case, the application is the client for the database system.

HTTP is the most commonly used protocol for web applications and, since it could take up a whole book itself, we'll cover only the most important part here, explaining how it works.

(A.Busuioc, D.Carr, M.Gray, The PHP Worksop, p.258)

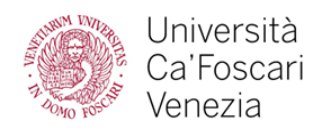

### Domanda 1 (esercitazione)

Utilizzando il computer a disposizione il candidato scriva un esempio di codice in HTML, CSS (con l'uso della libreria Bootstrap) e Javascript che alla pressione di un pulsante disabilita tutti i controlli di una form.

### Domanda 2

Il candidato esponga il concetto di sequenza in un database relazionale fornendo qualche esempio pratico.

### Domanda 3

Il candidato esponga il concetto di namespace in PHP fornendo qualche esempio pratico.

### Domanda 4

Il candidato descriva le fasi del processo di sviluppo di un applicativo

### Leggere e tradurre

All public members can be accessed from outside of their own object or derived object using an object handler such as \$object->publicAttribute or \$object->publicMethod(), and to access them from inside their own object or derived object we need to use the special \$this variable.

All protected members can be accessed only from inside their own object or derived object using \$this-> protectedAttribute or \$this->protectedMethod(). Accessing them using the \$object->protectedAttribute object handler will produce a FATAL error. Hence, an access modifier can be used when we allow data and behaviors to be reused via derivation only. Private members are exclusively private to their own objects and are non-accessible via inheritance. The whole idea with this access modifier is that class-specific data and behaviors cannot be reused

(A.Busuioc, D.Carr, M.Gray, The PHP Worksop, p.197)